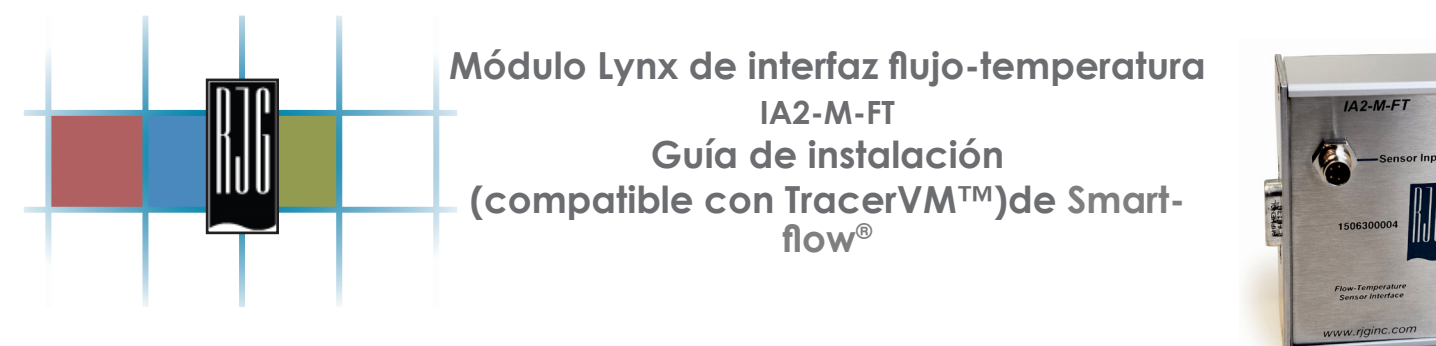

## **DESCRIPCIÓN GENERAL**

El módulo Lynx™ de interfaz de flujo-temperatura IA2-M-FT proporciona todas las entradas y salidas necesarias para interconectar el *eDART*® System de RJG a la línea de caudalímetros Smartflow® TracerVM™.

| <b>Especificaciones técnicas</b> |                                       |  |  |
|----------------------------------|---------------------------------------|--|--|
| IA2-M-FT                         | Máx. Temp. (Operación) 140 °F (60 °C) |  |  |
|                                  | Precisión ±1% FS                      |  |  |
|                                  | Entradas con aislante eléctrica       |  |  |

*Tabla 1: Especificaciones técnicas para el módulo de interfaz flujo-temperatura IA2-M-FT Lynx™.*

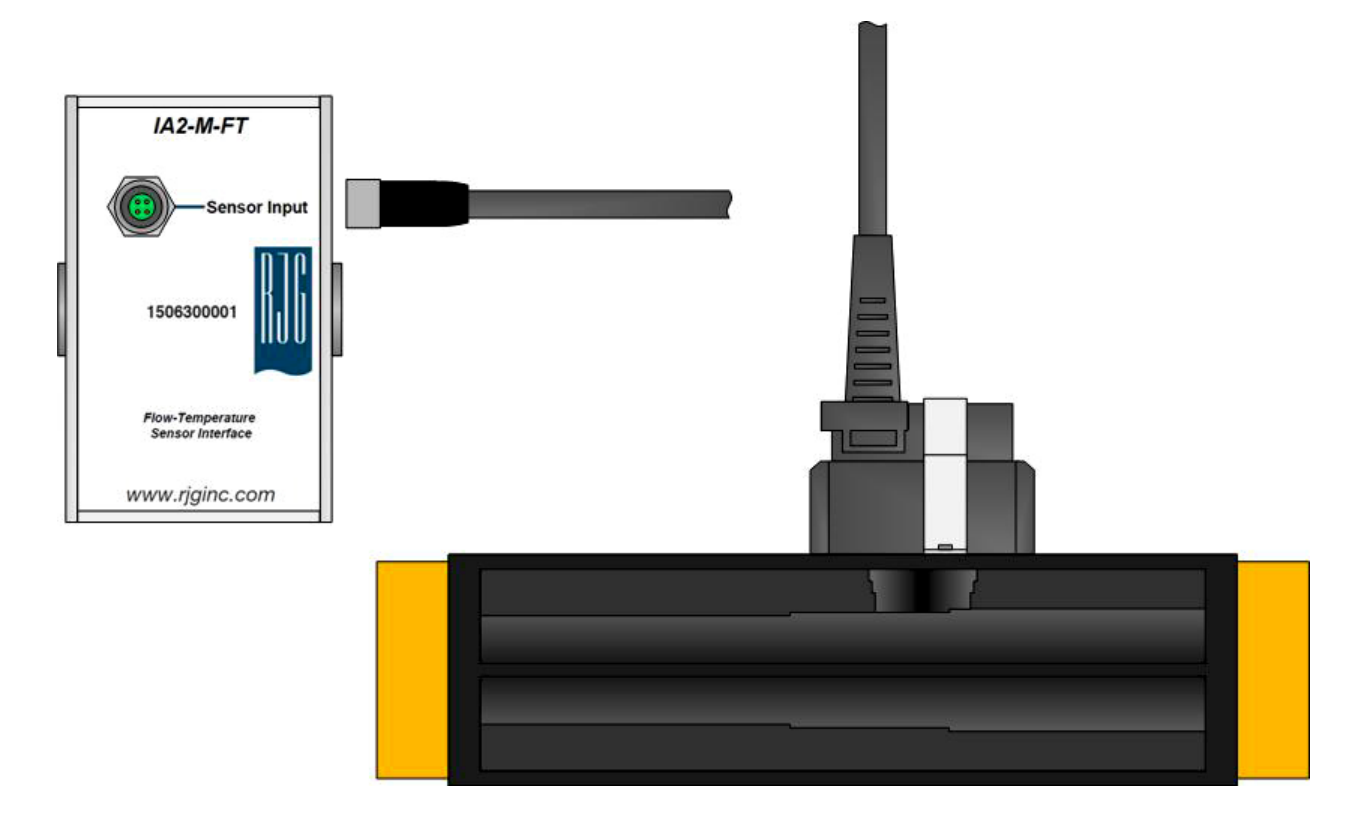

*Figura 1: IA2-M-FT con el sensor* Smartflow TracerVM *compatible y el cable.*

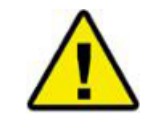

**NOTA:** *Asegúrese de que estos módulos y sus cables de conexión estén fuera del alcance de cualquier fuente de estática, como los tubos alimentadores y las tolvas de material.*

## **Instalación y configuración del módulo**

El IA2-M-FT está diseñado para conectarse con otros módulos Lynx blindados de interfaz con la máquina, pero también pueden conectarse a la red Lynx mediante el uso de un DIN/LX-M (vea la figura dos).

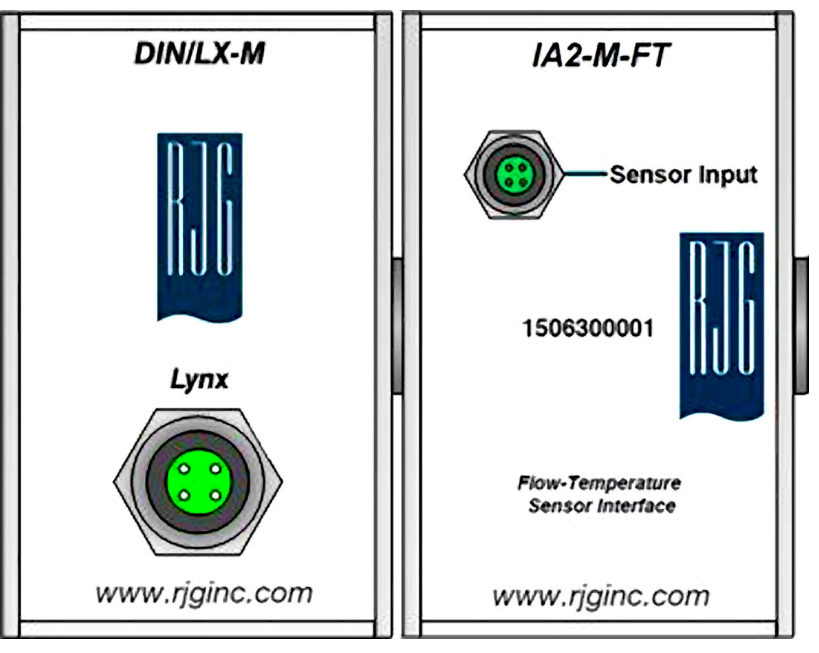

*Figura 2: Din/LX-M y IA2-M-FT.*

Una vez montado y conectado a la red Lynx, el IA2-M-FT puede conectarse al sensor Smartflow. El cable del medidor de flujo cuenta con un conector para acoplarse al IA2-M-FT. Después de conectar el cable al módulo, hay que completar la configuración en el software del *eDART*.

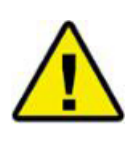

*Aviso: Para funcionar, el IA2-M-FT requiere por lo menos la versión 9.4.1 o 10.6.8.1 del software eDART. Puede descargar el software del sitio web de RJG.*

La medición de temperatura viene preconfigurada. Una vez conectado, hay que ir al software de *eDART* para seleccionar el modelo de sensor utilizado en el menú desplegable, para poder escalarlo correctamente. Vea la siguiente tabla.

| <b>Especificaciones técnicas</b> |                |                            |  |  |
|----------------------------------|----------------|----------------------------|--|--|
|                                  | $VM-#-#-15-B$  | 1-15 lpm (.264-3.96 gpm)   |  |  |
|                                  | $VM-#-#-40-B$  | 2-40 lpm (.528-10.6 gpm)   |  |  |
| Smartflow TracerVM               | $VM-#-#-100-B$ | 5-100 lpm (1.32-26.41 gpm) |  |  |
|                                  | VM-#-#-200-B   | 10-200 lpm (2.64-52.8 gpm) |  |  |

*Tabla 2: Rangos de flujo y números de pieza para los caudalímetros* Smartflow TracerVM

 Para más información contacte al departamento de soporte técnico de RJG al 231-947-3111 ext. 170 o visite nuestro sitio web en: https://www.rjginc.com/edart/hardware para obtener los manuales detallados.